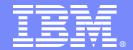

### IBM Linux technology center

## KVM on s390: what's next?

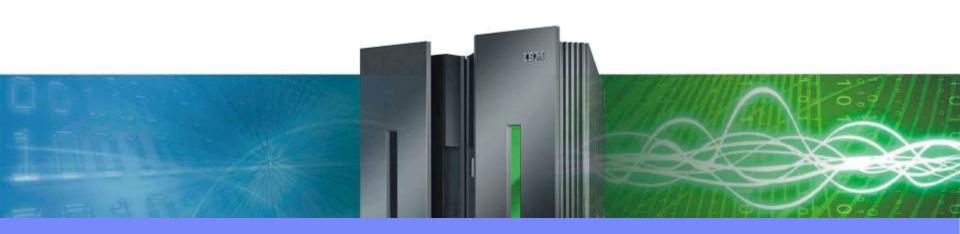

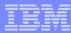

# Agenda

- Current status
- Exploring the limits of our kvm port with the flower shop scenario
- Next steps

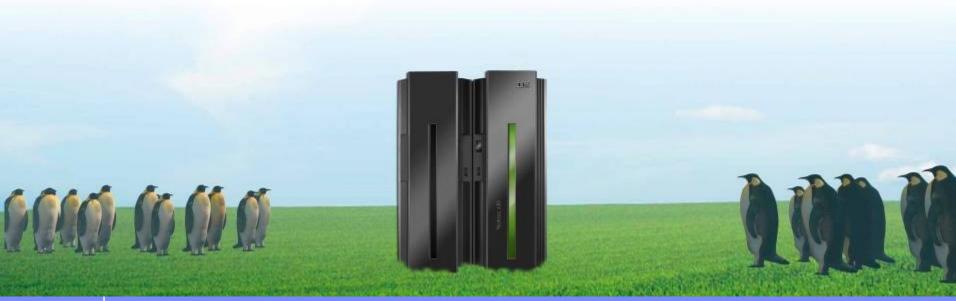

05/28/08

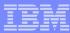

### **Current status**

- Kernel components upstream in 2.6.26
- Intermediate userspace "kuli"
- Kuli is not a supported customer scenario
- Features:
  - Very low intercept rate and performance overhead
  - -VirtIO block, console and network
  - -No channel subsystem
  - -Up to 64 virtual cpus per guest
  - -Nested page tables, guest and host demand paging
  - -CPU timer, and vtimers clock cycle granularity
  - Clock cycle granularity time accounting (usr,sys,idle,wait,steal,guest)
  - -Can run on z/VM and LPAR, on all 64bit machines

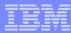

### VirtI/O on s390

- Cannot use virtio\_pci
- Transport similar to Iguest
  - –Synchronous disk I/O
  - Network connection only via TAP
  - Only ~80 devices per guest
  - –No hotplug
  - -Very stable, but needs functional improvement
- Issue with virtio\_console
  - -Based on hvc console which uses request irg/free irg
  - —Split notification method for hvc\_console, work in progress

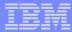

# The flower shop scenario

- 200 Linux images hosted inside a single KVM host
- Guests:
  - -2 CPUs each, tested up to 64 CPUs each
  - -640 Mbytes memory each
  - -IBM WebSphere application server, with PlantsByWebsphere Demo

#### Host:

- Logical partition (LPAR) on System z9 enterprise class
- -12 shared CPUs @1.7 Ghz (out of 54 total)
- —44 Gbytes of memory (out of 256 total)
- –200 Gbytes swap

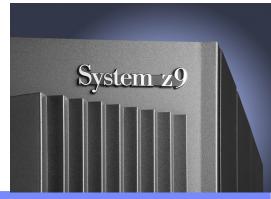

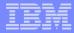

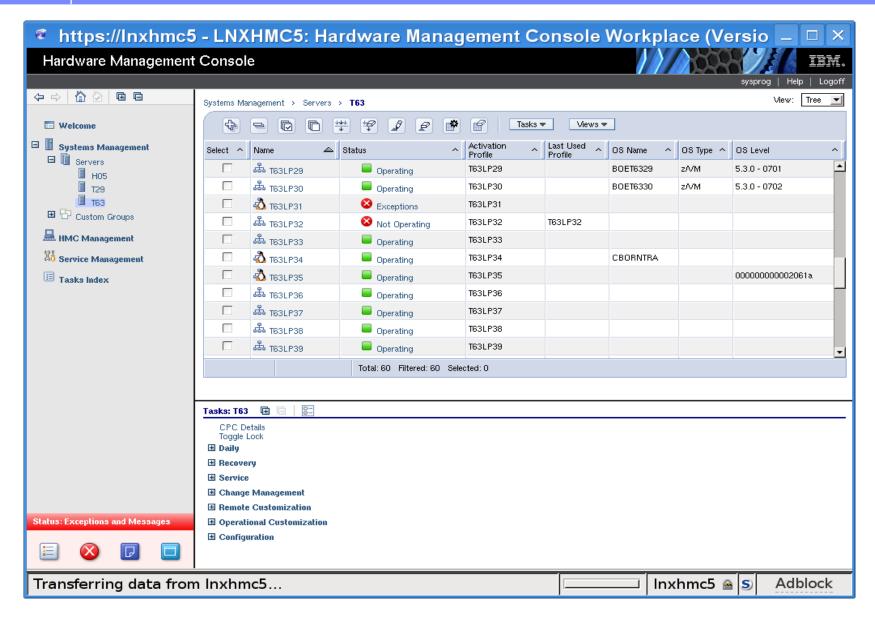

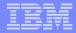

© 2007 IBM Corporation

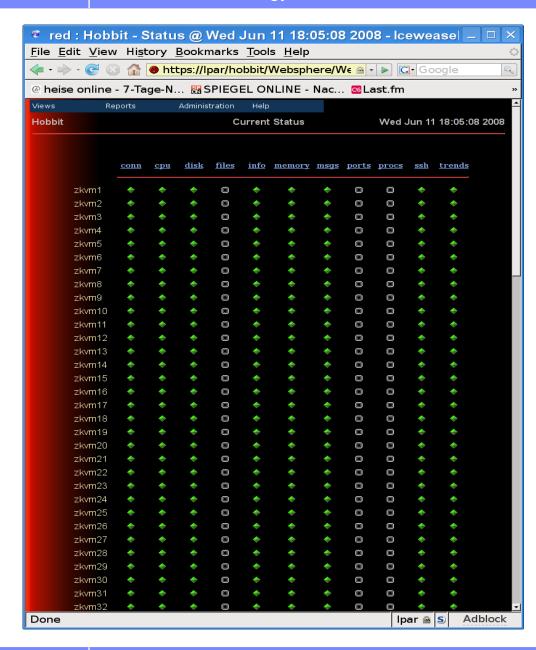

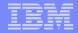

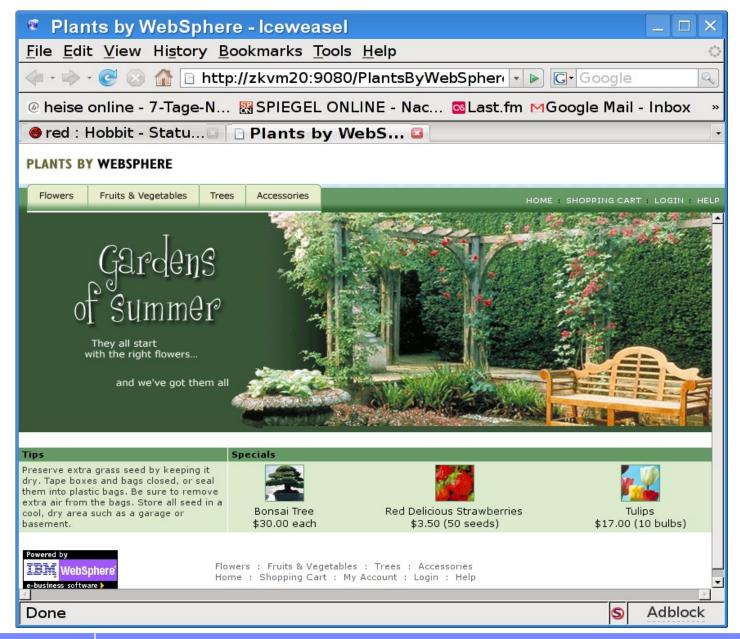

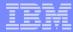

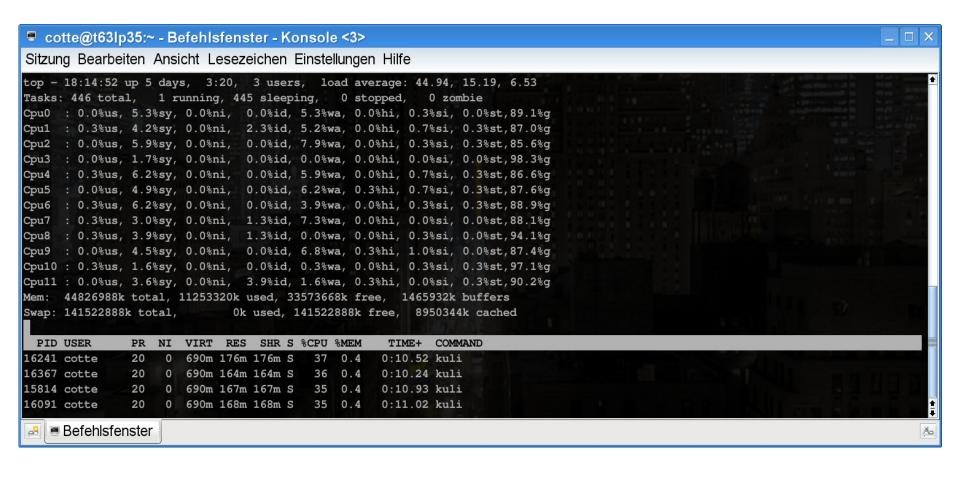

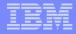

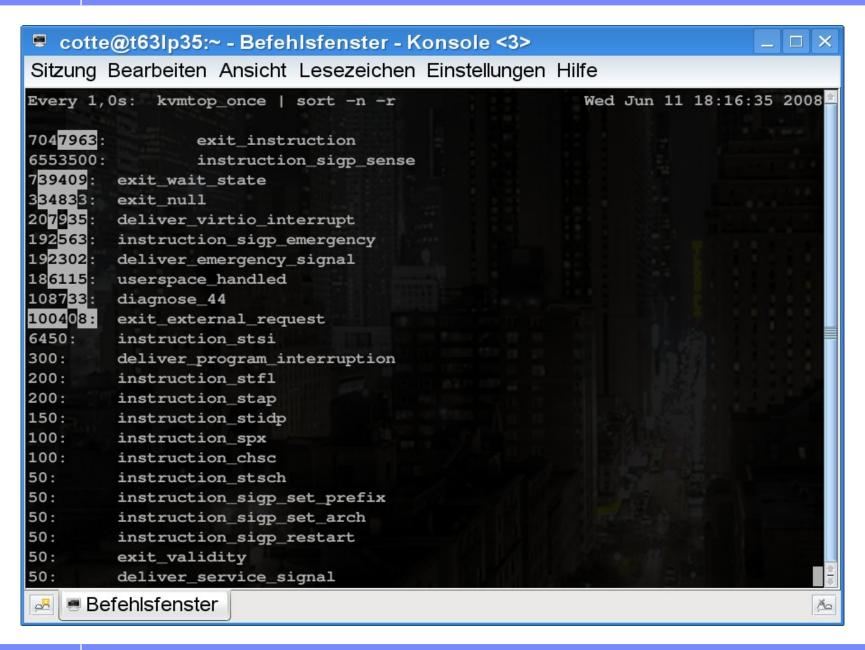

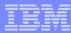

# Exploring the limits of our kvm port

### Very brave behavior with little overcommitment [33xCPU/ 3xmem]:

- -While compute intensive: >98% guest time, <2% user+system
- –I/O implementation causes significant overhead: <10% user+system</p>
- -fluid and responsive

### Runs into issues with

- —A lot of virtual cpus per guest
- –extended memory overcommitment in the host
- -Without compat\_sched\_yield

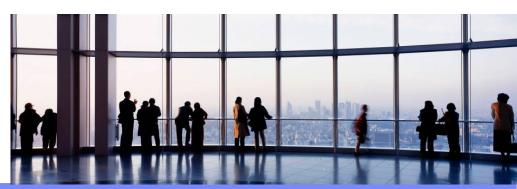

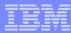

## The stop\_machine\_run issue

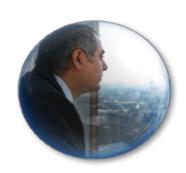

- Scenario:
  - -Guests have 64 vcpus, host has only 12 vcpus to back that
- Stop\_machine\_run does cpu\_relax() loops on vcpus to wait for other vcpus
- Circumention by diagnose 0x44: yield() will schedule a different vcpu
- A storm of context switches with yield(), even with compat\_sched\_yield
- Rusty currently rewrites stop\_machine\_run to become more virtualization friendly

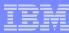

# The memory overcommitment issue

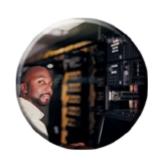

### Scenario:

- -Guests start up, and utililize their memory, which exceeds the host memory size in total (200\* 640MB = 128 GB versus 44GB)
- one third of the memory is in inactive list, all dirty + anonymous
- vmscan starts writeback of dirty pages
- When the request queues of the swap disks runs full, pdflush cannot write back anymore (get\_request\_wait)

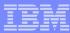

## Flower shop scenario conclusion

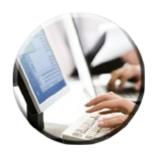

- KVM on s390 runs stable
- No scalability issues in the KVM module
- The process scheduler in Linux is well suited for scheduling guest workload
- core memory management has issues when handling a lot of anonymous memory
  - Track dirty pages and start writeback early?
  - —Skip second chance pass on the inactive list if pdflush runs into the I/ O limit?
  - –Rick van Riel's optimizations?

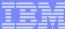

# Next steps

- Merge into the common KVM userspace
- Pseudo page fault interrupt
- Diagnose 0x10 "release pages" for ballooning
- Retrieve dirty pages log for migration
- **Gdb** stub
- **Z90crypt virtualization over virtio**
- Device passthrough for channel I/O

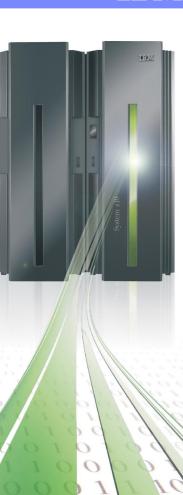

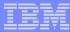

## Questions?

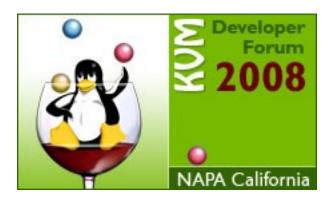

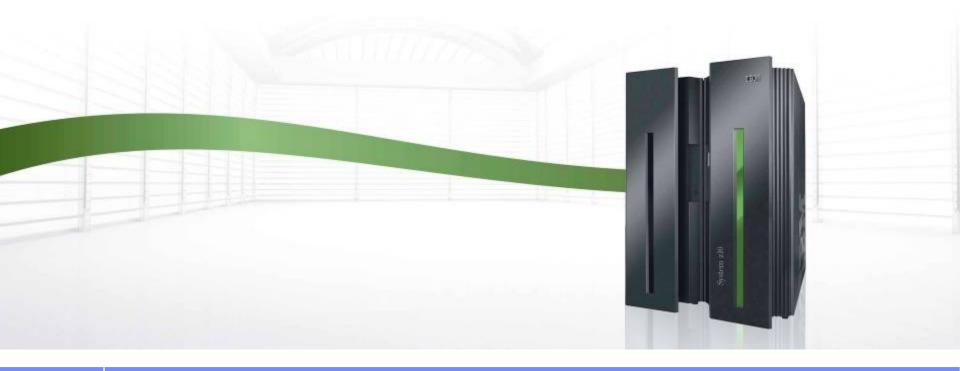